# **ANGCDF**

## PURPOSE

Compute the anglit probability density function.

# DESCRIPTION

The anglit distribution has the following probability density function:

**(EQ Aux-10)**  $f(x) = sin\left(2x + \frac{\pi}{2}\right)$   $-\frac{\pi}{4}$  $=\sin\left(2x+\frac{\pi}{2}\right)$   $-\frac{\pi}{4} \leq x \leq \frac{\pi}{4}$ 

The cumulative distribution function is:

**(EQ Aux-11)**  $F(x) = \left[\sin\left(x + \frac{\pi}{4}\right)\right]^2$   $-\frac{\pi}{4}$  $=\left[\sin\left(x+\frac{\pi}{4}\right)\right]^2$   $-\frac{\pi}{4} \le x \le \frac{\pi}{4}$ 

## **SYNTAX**

where  $\langle y \rangle$  is a number, parameter, or variable;

LET  $\langle y \rangle$  = ANGCDF( $\langle x \rangle$ )  $\langle SUBSET/EXCEPT/FOR \text{ qualification} \rangle$ 

 $\langle x \rangle$  is a variable or a parameter (depending on what  $\langle y \rangle$  is) where the computed anglit cdf value is stored; and where the <SUBSET/EXCEPT/FOR qualification> is optional.

## EXAMPLES

LET  $A = ANGCDF(3)$ LET  $Y = ANGCDF(X1)$ 

## DEFAULT

None

#### SYNONYMS

None

#### RELATED COMMANDS

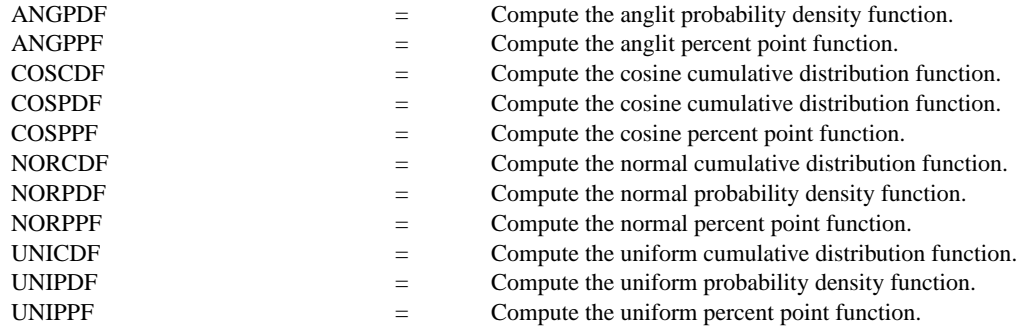

### **REFERENCE**

"The Percent Point Function," Filliben, unpublished manuscript, 1970.

## APPLICATIONS

Data Analysis

#### IMPLEMENTATION DATE

95/9

# PROGRAM

TITLE AUTOMATIC LET  $STAT = -PI/4$ LET  $STOP = PI/4$ PLOT ANGCDF(X) FOR  $X =$  START 0.01 STOP

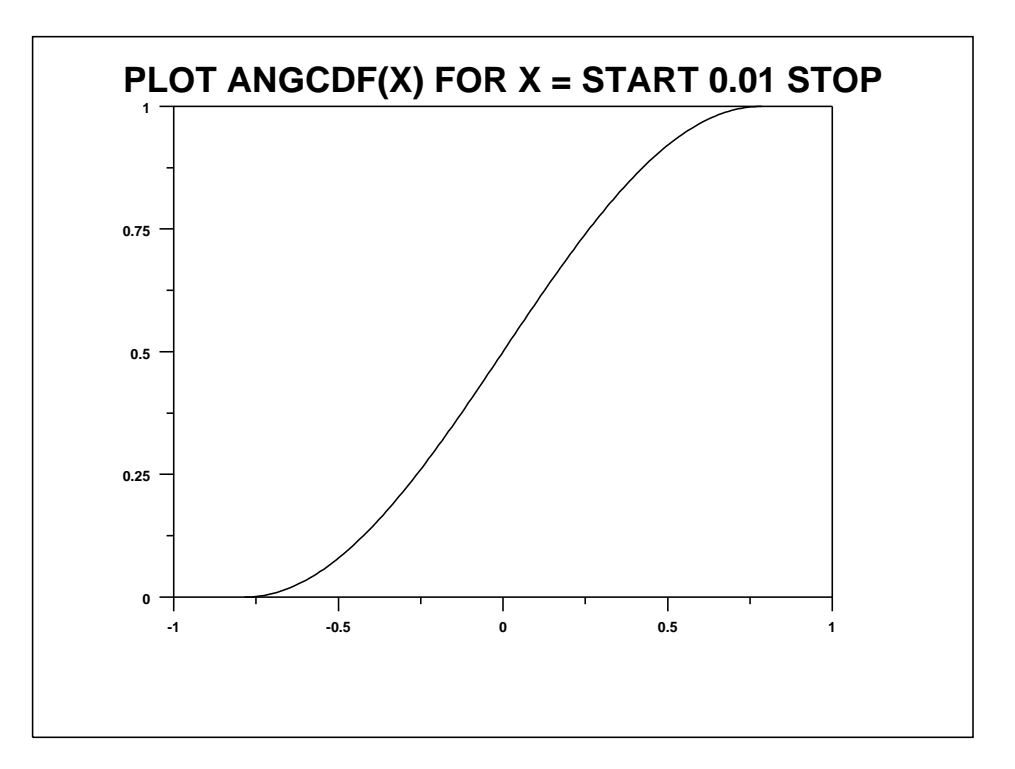